GNU groff supports several macro sets. These are the ones you'll need most often when writing documents.

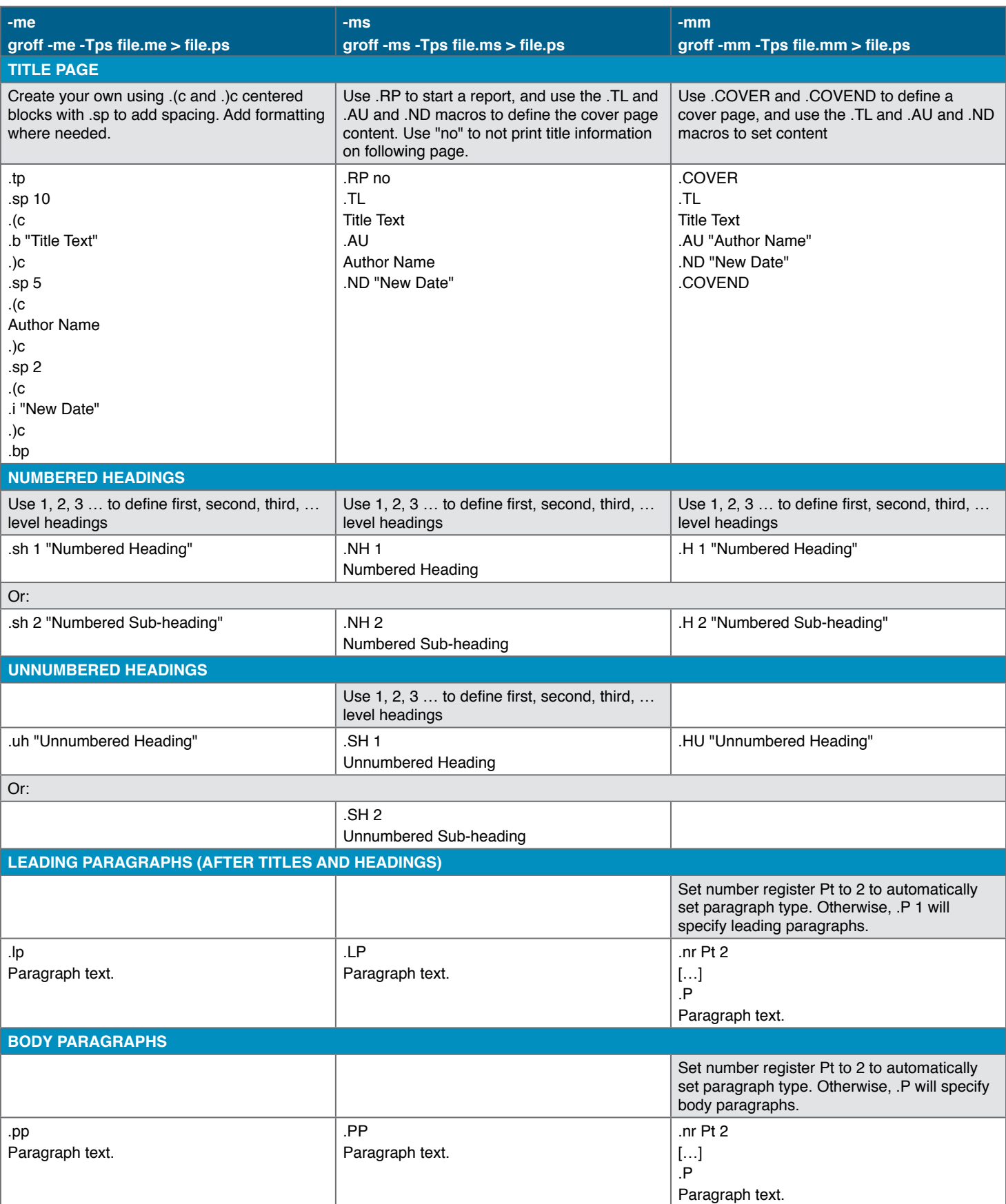

## **Opensource.com: groff Macros Cheat Sheet** PAGE 2 OF 2 BY JIM HALL

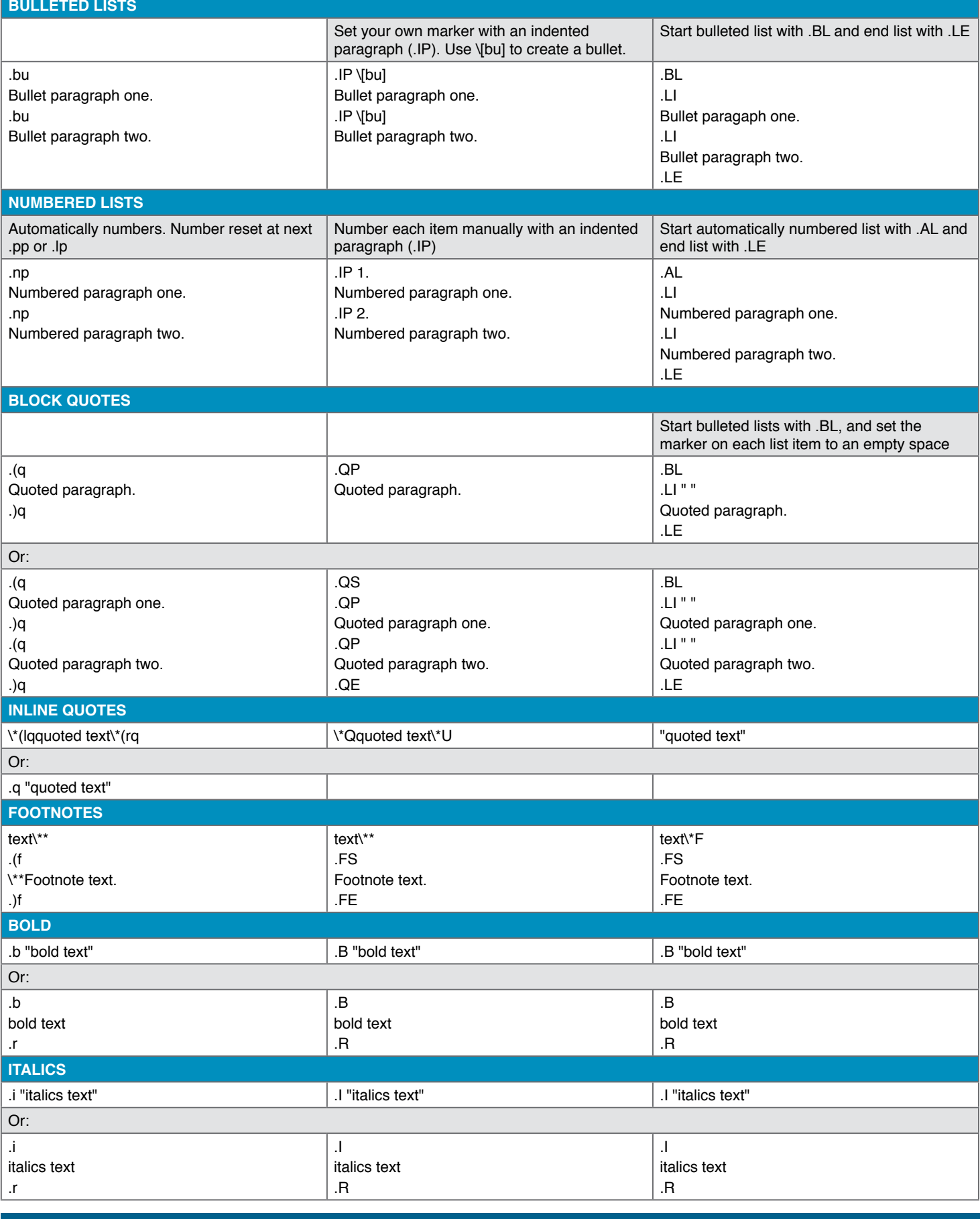